# **LOGMODE And COS Resolution In Mixed APPN/Subarea Networks**

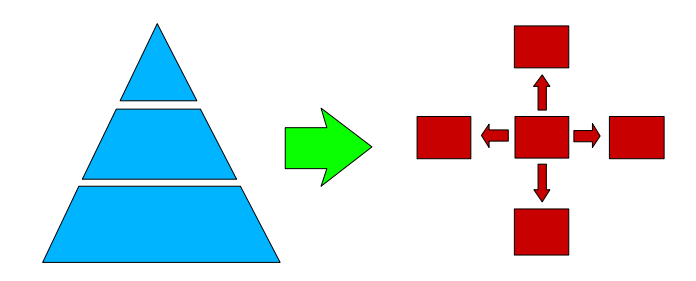

# **Johnathan Harter CS For OS/390 Development yoda@us.ibm.com**

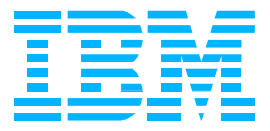

### **Overview Of LOGMODE & COS Resolution**

#### **Subarea Networks**

- LOGMODE Name Chosen By OLU Or SSCP(OLU)
	- ► If BLANKS, Default LOGMODE Name Chosen By SSCP(SLU)
	- DLOGMOD Or First Entry In SLU's MODETAB Or ISTINCLM
- Subarea COS Name Chosen By SSCP(SLU)
	- ▶ Translated At SNI Boundaries (SLU-to-PLU)
- VR/ER List Chosen By SSCP(PLU) Or GWSSCP(PLU)

#### **APPN Networks**

- LOGMODE Name Chosen By OLU Or CP(OLU)
	- ▶ No Special Provisions Made For BLANK LOGMODE
- APPN COS Name Chosen By EN(OLU) Or NNS(OLU)
	- ▶ Mapped At APPN Network Boundaries (OLU-To-DLU)
- RSCV Computed By NNS(PLU) In Each APPN Network
	- ► Except When Interchange TGs (ICTGs) Are Involved

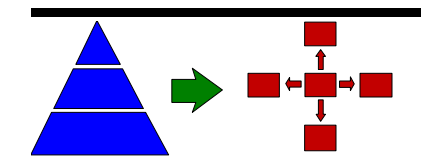

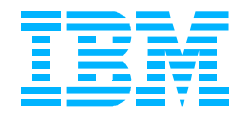

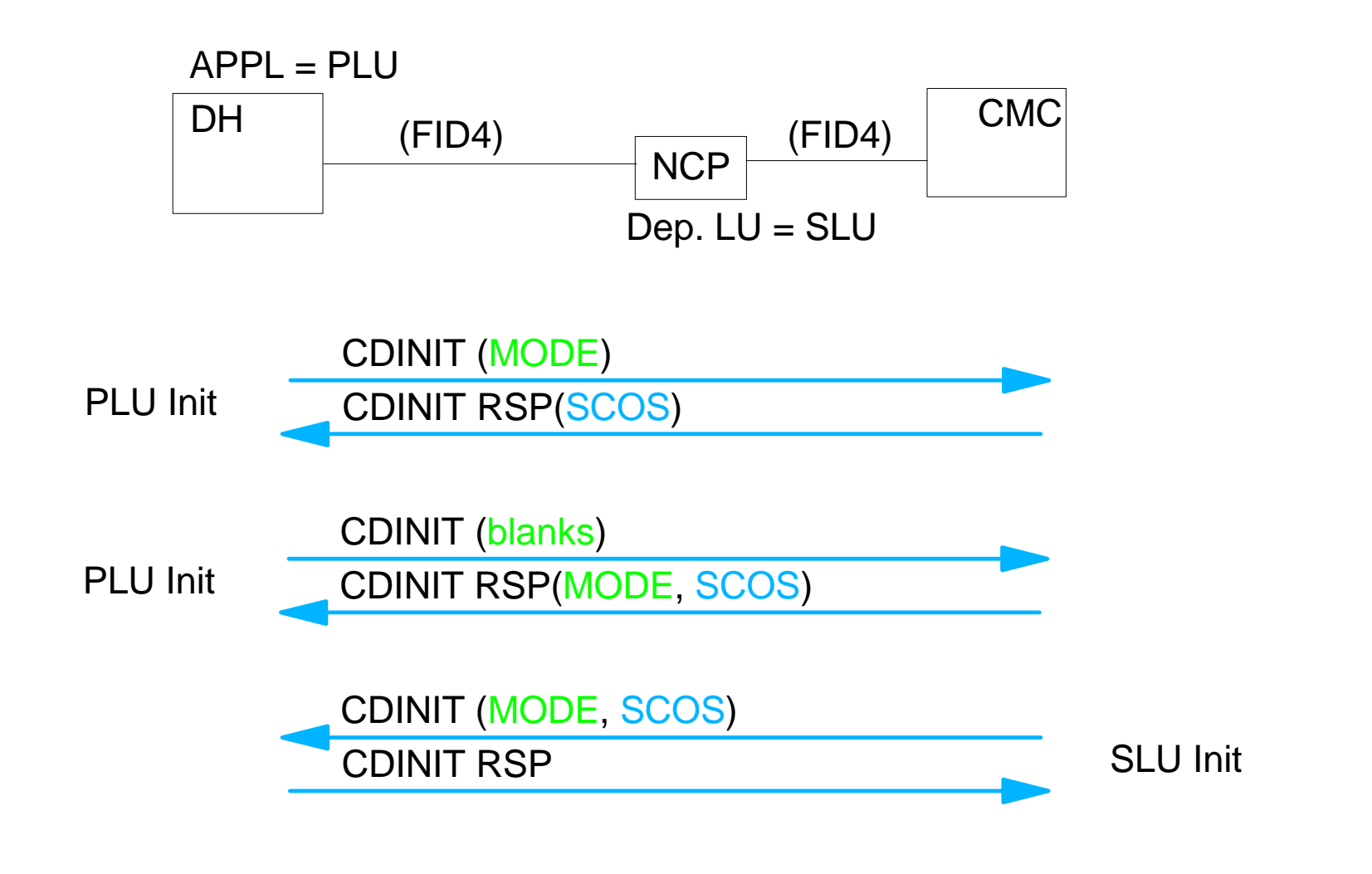

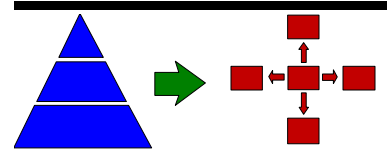

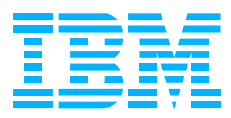

### **APPN Network Examples**

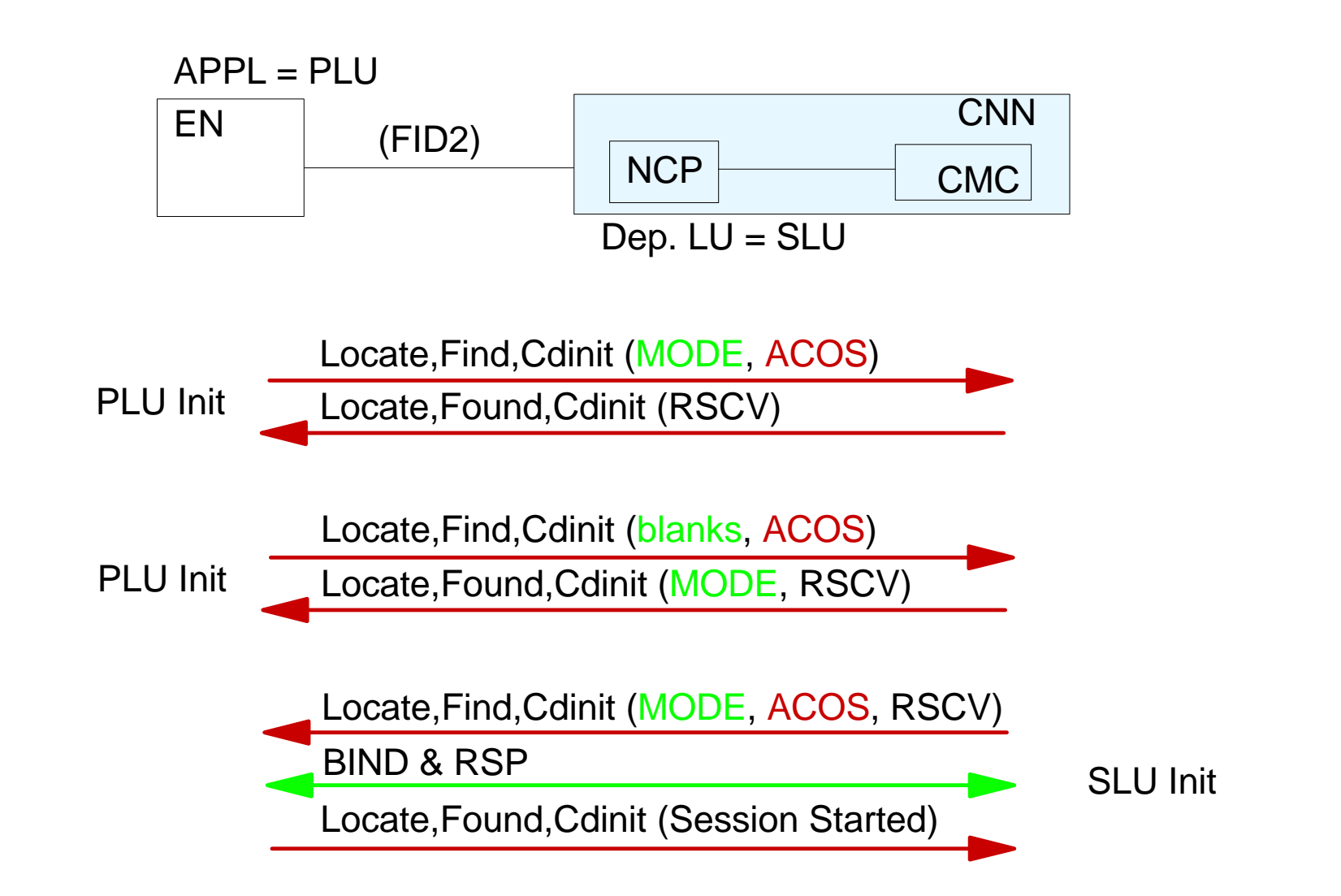

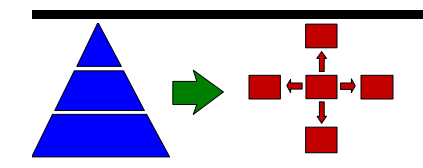

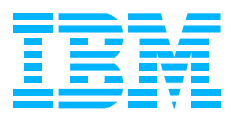

### **What About Mixed Networks?**

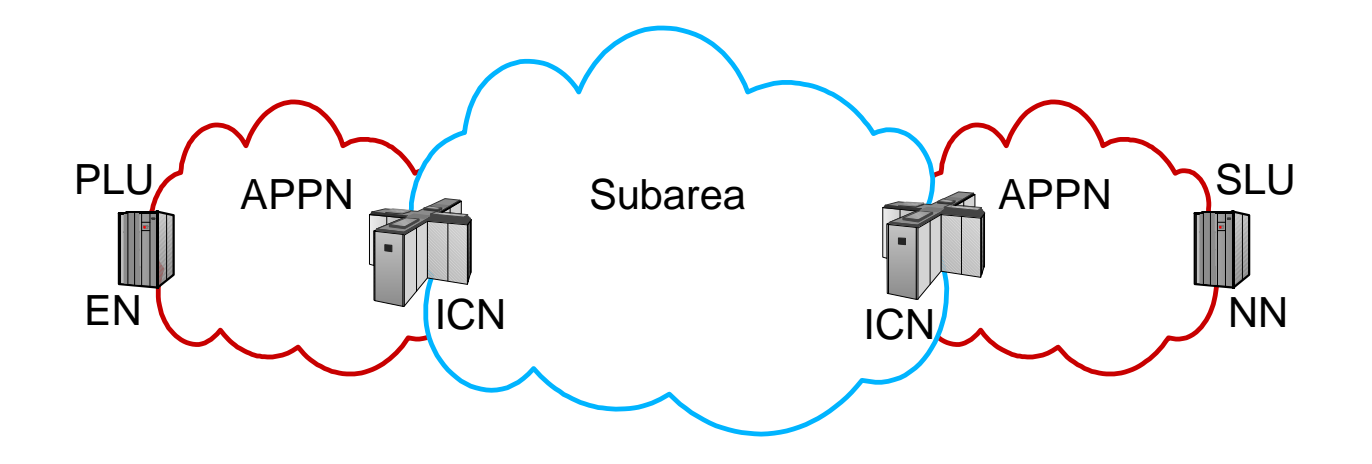

- How Many APPN Networks Are There? (2)
- How Many Subarea Networks Are There? (3)
- **How & Where Is LOGMODE Name Determined?**
- **How & Where Is Subarea COS Name Determined?**
- **How & Where Is APPN COS Name Determined?**

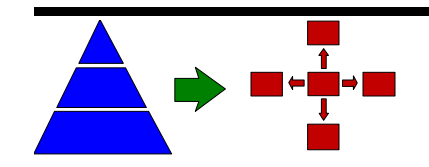

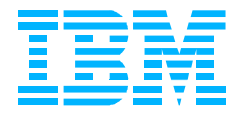

### **Mixed APPN And Subarea Networks**

■ Each Network Follows Its Own Rules **In EACH NETWORK Of That Type!!** 

#### ■ Two Methods of Resolving COS Names

- **CLOGMODE Table Method** 
	- ▶ Maps LOGMODE Name To APPN And/Or Subarea COS Name
	- ▶ Uses LOGMODE Table Associated With The SLU
	- Default Method (When No COS Mapping Table/Entry Exists)
- COS Mapping Table Method
	- ► Maps One COS Name (APPN Or Subarea) To The Other
	- ▶ Replaces LOGMODE Table Method (If COS Mapping Table/Entry Exists)
	- ▶ Requires That One COS Name Be Known (Via LOGMODE Table Method)
- COS Name Resolution Is Performed At Same Node Roles!
	- Regardless Of Which Method Is Used
	- Following The Rules For Each Type Of Network

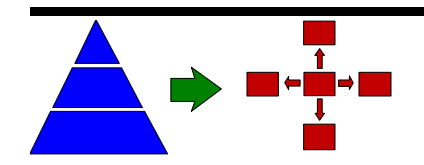

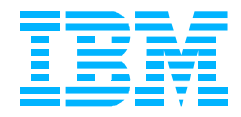

## **COS Resolution: LOGMODE Table Method**

**TABLNAME MODETAB**

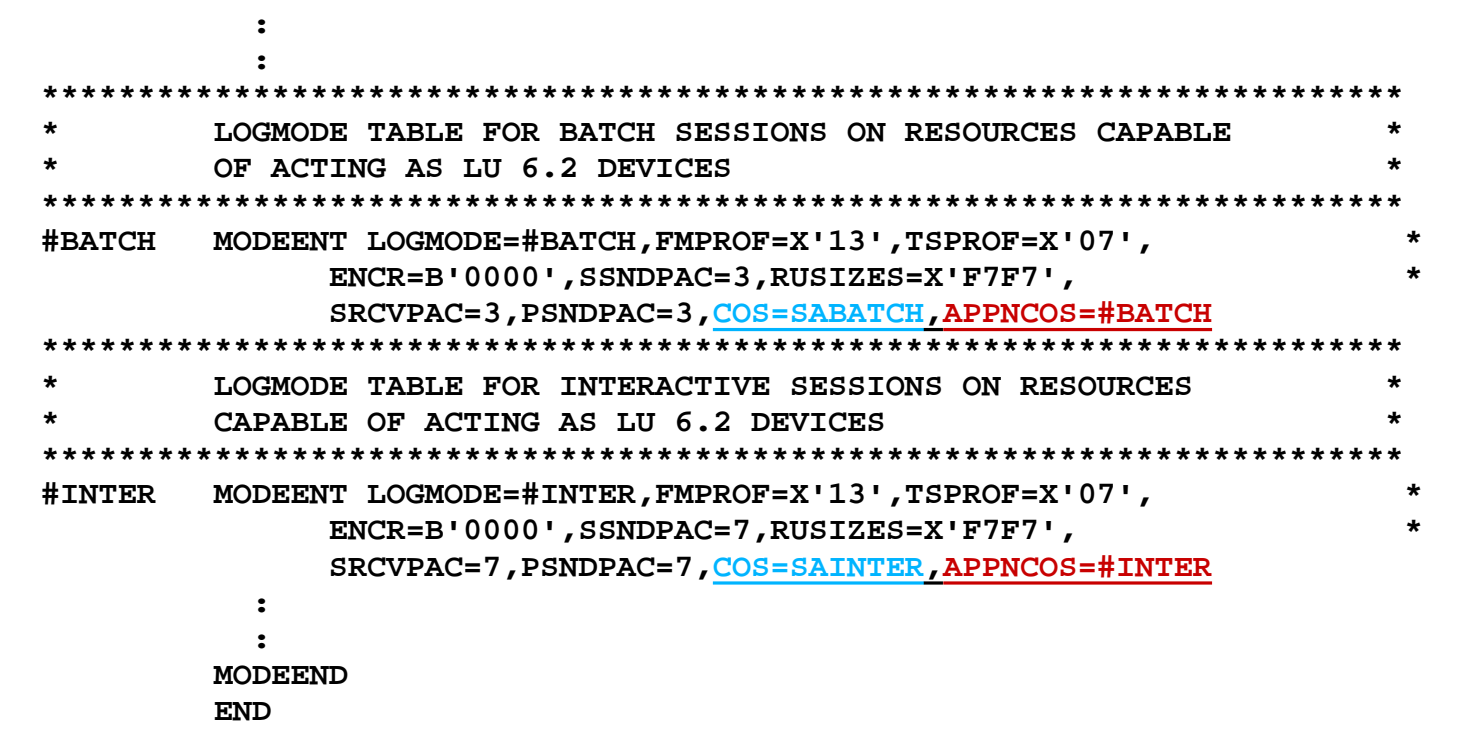

#### ■ Maps LOGMODE Name To Subarea/APPN COS Name. Used:

- When COS Mapping Tables Are Not Defined
- When No Direct Or Default COS Mapping Exists
- **To Resolve LOGMODE Name To Very First (Subarea) COS Name**
- **ISTCOSDF LOGMODE Entry Defines Default Values** 
	- Used When LOGMODE Name Is Unknown (If ISTCOSDF Start Option Allows)

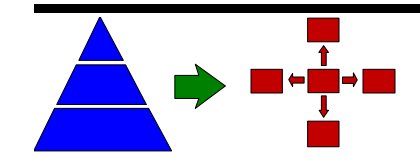

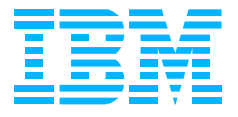

# **COS Resolution: COS Mapping Table Method**

```
***********************************************************
* 
  NAME: APPNTOSA (APPN TO SA COS Mapping Table)
* 
***********************************************************
APPN2SA VBUILD TYPE=APPNTOSA 
#CONNECT MAPSTO COS=,DEFAULT=YES 
#BATCH MAPSTO COS=SABATCH 
#BATCHSC MAPSTO COS=SABATCHS 
#INTER MAPSTO COS=SAINTER 
#INTERSC MAPSTO COS=SAINTERS
CPSVCMG MAPSTO COS=ISTVTCOS
SNASVCMG MAPSTO COS=ISTVTCOS
 :
 :
 :
```
- VBUILD TYPE=APPNTOSA Or TYPE=SATOAPPN
- **Used In Preference To LOGMODE Table Method**
- Maps One COS Name (APPN or Subarea) To The Other
- Allows Different Mappings In Each Direction (But Why?)
- Default COS Mapping Can Be Specified (DEFAULT=YES) ● Used When Input COS Has No Explicit Mapping
- OW28568 Needed To Map "Blank" Subarea COS Name

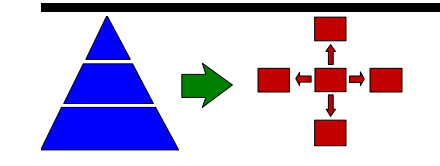

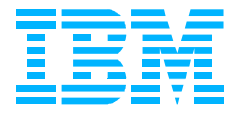

### **APPN-Subarea-APPN SLU-Initiated Session**

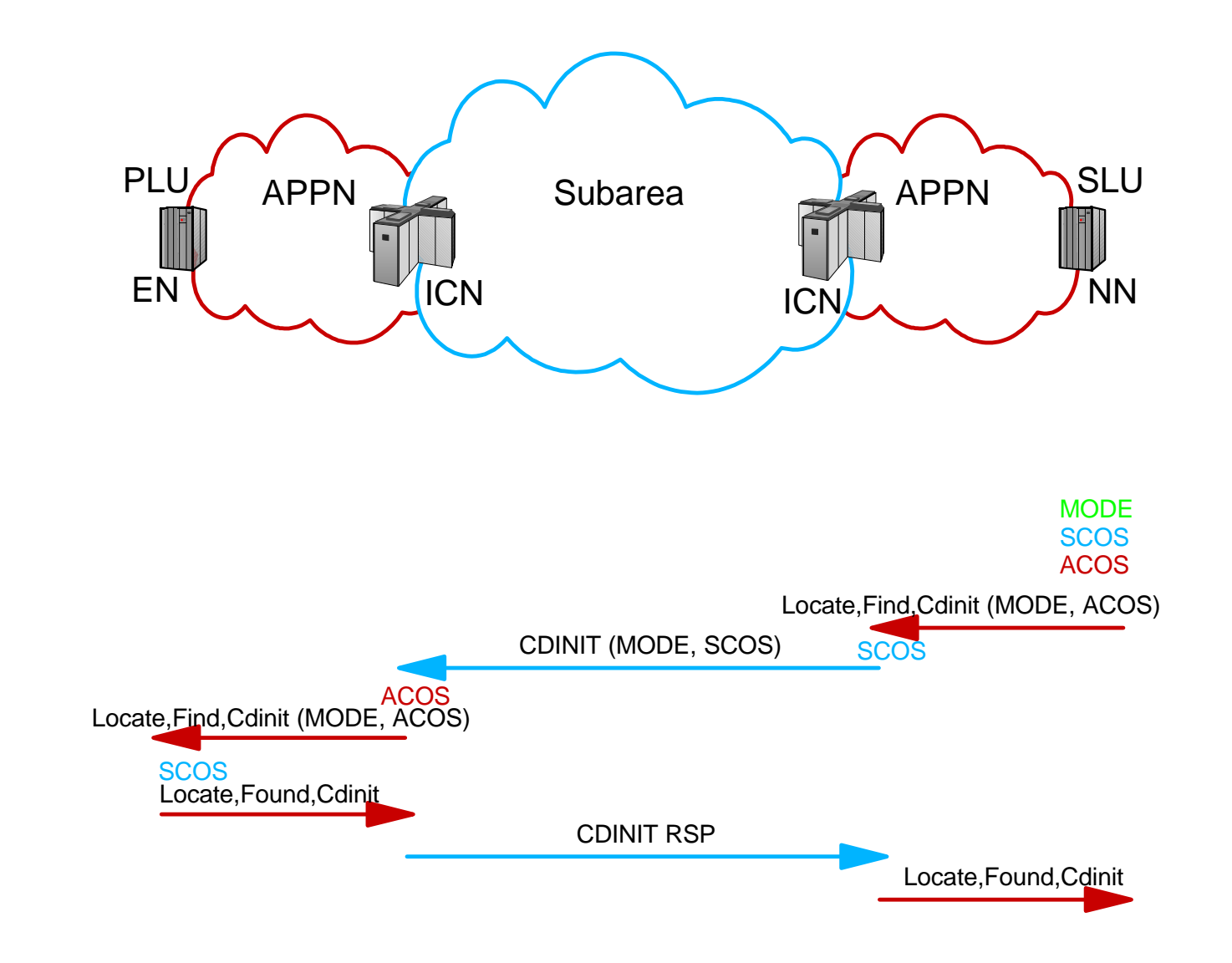

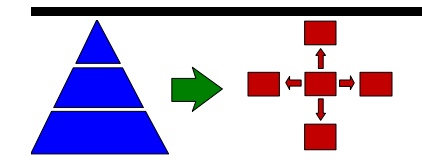

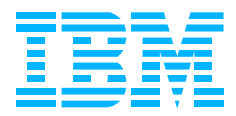

### **APPN-Subarea-APPN PLU-Initiated Session**

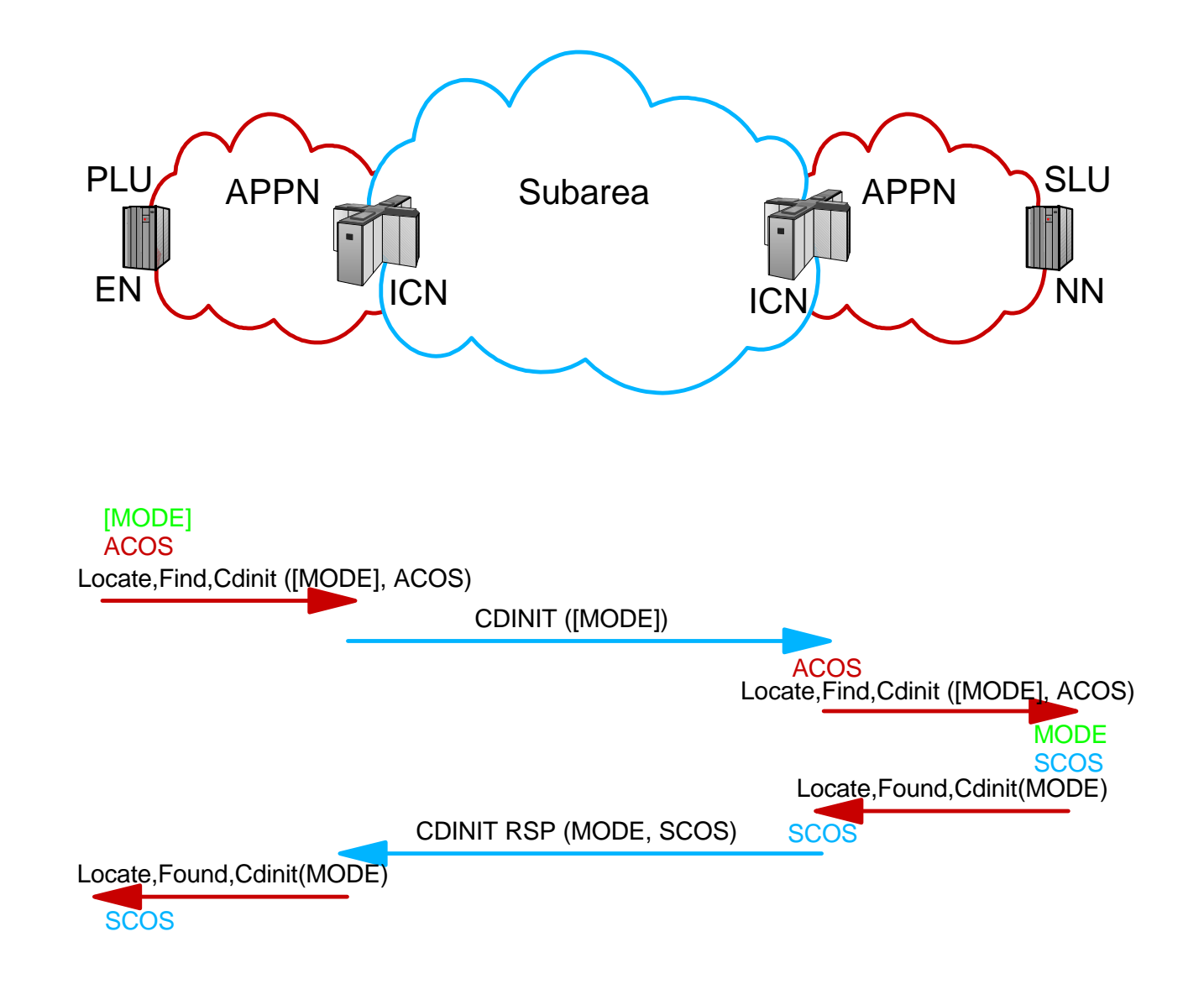

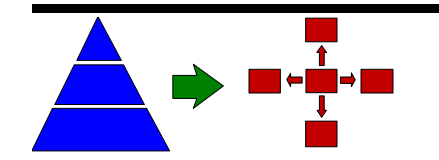

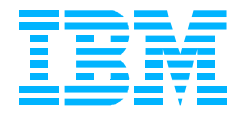

### **Mixed Network Summary**

- SLU-Initiated Sessions Work Very Well
	- LOGMODE Name Always Chosen By OLU=SLU
		- COS Names Are Chosen Using Non-Blank LOGMODE Name
	- **APPN/Subarea COS Names Chosen On Same Flow** 
		- ▶ During Request Phase (SLU-To-PLU)
	- COS Mapping Works Intuitively
- **PLU-Initiated Sessions Do Not Work As Well** 
	- LOGMODE Name Chosen By OLU=PLU Or DLU=SLU
		- COS Names May Be Chosen Using Blank LOGMODE Name
	- **APPN And Subarea COS Names Chosen On Different Flows** 
		- ▶ APPN COS Name Chosen During Request Phase (PLU-To-SLU)
		- ▶ Subarea COS Name Chosen During Response Phase (SLU-To-PLU)
	- COS Mapping Works, But Not As Intuitively

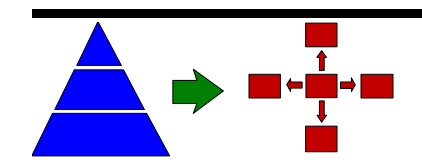

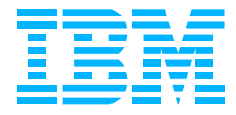

### **Mixed Network Considerations**

#### **APPN/Subarea COS Names Chosen Using SLU RDTE**

- Often Outside The SLU Domain, Which Means...
- Often Using A Dynamic CDRSC, Which Means...
- Often Using The Default LOGMODE Table And/Or LOGMODE Entry
	- **First Entry In ISTINCLM (For BLANK LOGMODE Name), Or**
	- ▶ ISTCOSDF Entry (For Non-BLANK But Unknown LOGMODE Name)
- COS Mapping For PLU-Initiated Sessions Is Not Intuitive
	- SA-To-APPN-To-SA COS Mapping Occurs At The Same Node
		- ▶ Subarea-To-APPN COS Mapping During Request Phase
		- ▶ APPN-To-Subarea COS Mapping During Response Phase
		- ▶ Could End Up With Different Subarea COS Name

#### **PLU=OLU Does Not Always Provide LOGMODE Name**

- APPN COS Name Chosen Using Blank LOGMODE Name
- Subarea COS Name Chosen Using Resolved LOGMODE Name
	- Except When COS Mapping Tables Are Used

#### WATCH FOR UNEXPECTED RESULTS!!!

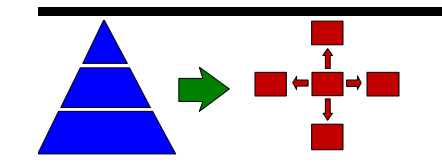

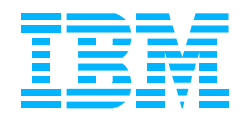

### **Mixed Network Solutions**

#### **Predefine Resources As CDRSCs In Other Nodes** ● Specify MODETAB= & DLOGMOD= (On CDRSC/GROUP) ▶ Avoids Using Default LOGMODE Table (ISTINCLM) ● Allows Resource Specific MODETABs/DLOGMODs ▶ Converging On A Single Table Is Recommended ● Adds Administrative Overhead To Maintain CDRSCs **E** Modify ISTINCLM As Necessary (At All Nodes!) ● Add A Subarea COS Name (COS=) To Each Entry ● Same LOGMODE Table Will Be Used For All Resources ▶ Unless Predefined With Different MODETAB **• Must Re-Modify ISTINCLM With Each New Release Use DYNMODTB= And DYNDLGMD= Start Options** ● Specifies MODETAB/DLOGMOD For Dynamic CDRSCs **• NOT Used For Predefined CDRSCs! Use COS Mapping Tables Instead? Maybe Not...** ● Works Well For SLU-Init; Not So Well For PLU-Init ● Requires Some LOGMODE Table Work Anyway **• APPNTOSA Table Required For HPR Over VRs/ERs**

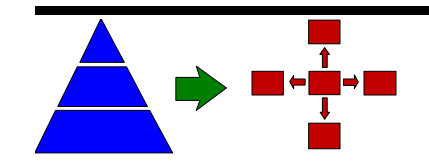

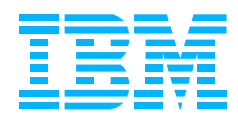

### **Other Potential Issues**

- **Unknown LOGMODE Names** ● Code ISTCOSDF Entry In LOGMODE Table(s) ▶ Include COS= And APPNCOS= Operands ● Used When Supplied LOGMODE Name Is Unknown ● Code ISTCOSDF= Start Option To Control Its Use ▶ APPLs, Independent LUs, Dependent LUs
- **Unknown Subarea COS Names** 
	- Code SUBSTUT=YES On COSTAB Entry
	- Used When No Subarea COS Definition (VR List) Found

#### **Unknown APPN COS Names**

- Code APPNCOS= Start Option
- **O** Used When No APPN COS Definition Found

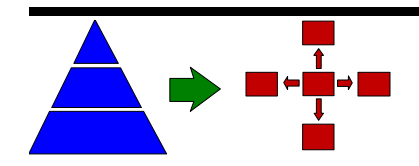

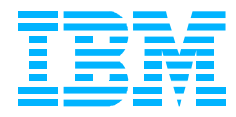

#### **LOGMODE Table Issues**

- ISTINCLM Used Without Coding Subarea COS Name (COS=)
	- ▶ BLANK Subarea COS Name Used For All LOGMODE Entries
- User LOGMODE Table Used Without Coding APPN COS Name (APPNCOS=)
	- APPN COS Name Assumed To Be Same As Subarea COS Name
	- ► If Subarea COS Name Is Not Specified Either, #CONNECT Is Always Used
- See VTAM Network Implementation Guide Or Resource Definition Reference

#### **APPNTOSA COS Mapping Table Required For HPR Over VRs**

- LOGMODE Tables Cannot Always Be Used
	- ▶ Many Different SLUs Use Same RTP, If APPN COS Name Is The Same
- **Instead, APPNTOSA COS Mapping Table Is Always Used** 
	- APPNTOSA Table Will Then Be Used For LU-LU Sessions Too!

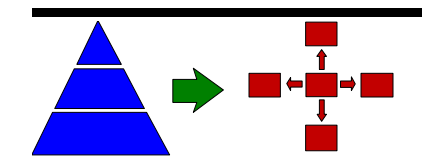

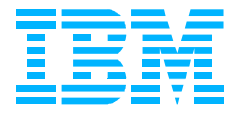

#### **HOST Control Point (CP) Sessions**

- HOST CP (APPL) RDTE Created Dynamically By VTAM
	- ► Cannot Specify MODETAB= Or DLOGMOD=
	- DYNMODTB= Only Affects Dynamic CDRSCs
	- ▶ ISTINCLM Always Used (And Usually BLANK Subarea COS Name)
- OW26928 Adds COS=ISTVTCOS To CP-CP LOGMODEs In ISTINCLM
	- CPSVCMG And CPSVRMGR
- Can Also Change MODETAB Using MODIFY TABLE Command
	- ▶ After VTAM Initialization Has Completed (RDTE Created)
	- ▶ May Have To Recycle CP-CP Sessions (If Already Active)

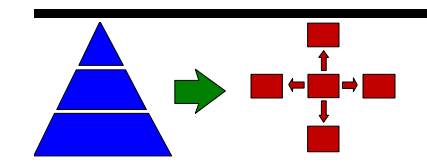

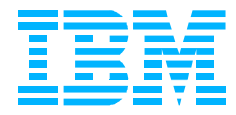

# **Debug Aids: DISPLAY SESSIONS,SID=**

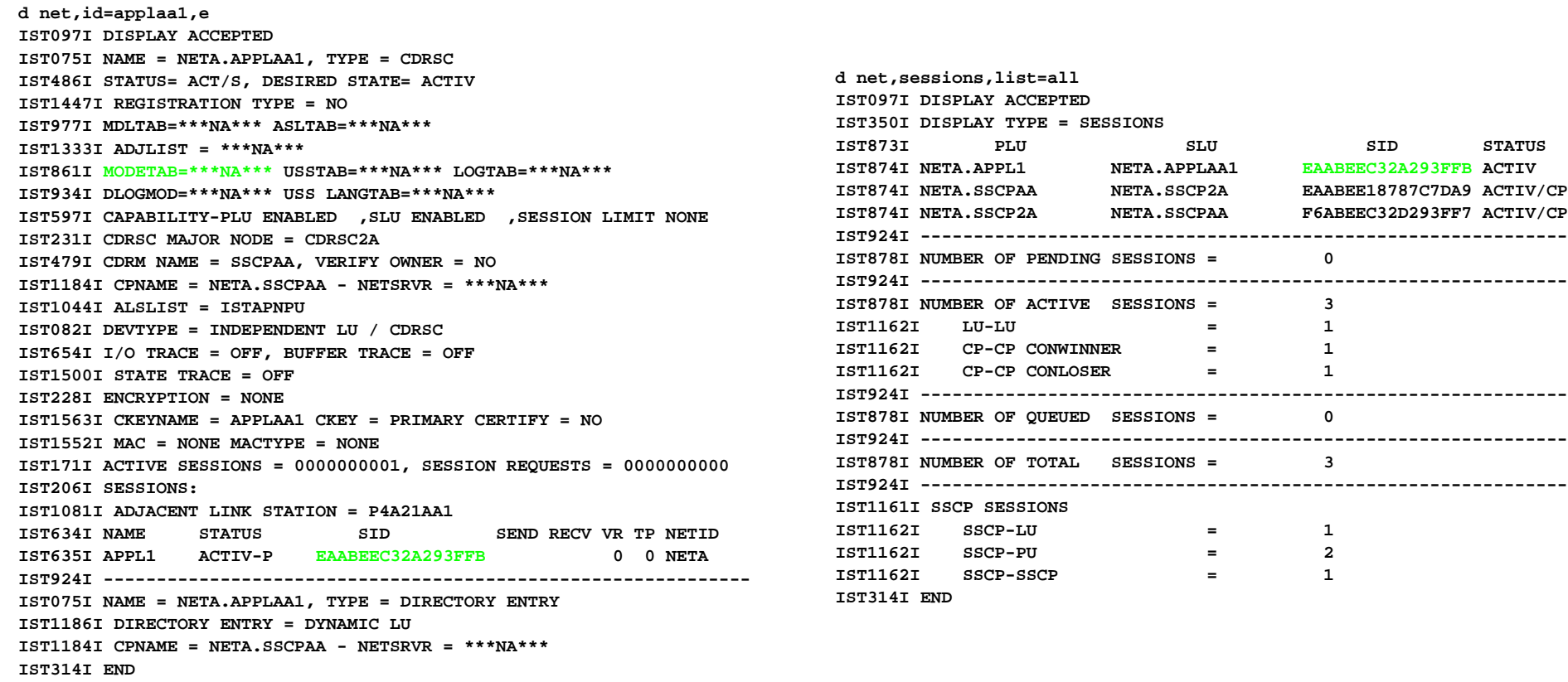

**Displays LOGMODE And COS Names For A Specific Session DISPLAY ID=resource,E** Or **DISPLAY SESSIONS,LIST=ALL** To Get Session ID **DISPLAY ID=resource** Also Displays MODETAB= And DLOGMOD= Values ▶ Remember: SLU's LOGMODE Table Used To Resolve LOGMODE/COS Names

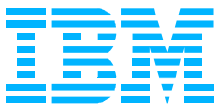

## **Debug Aids: DISPLAY SESSIONS,SID=**

**d net,sessions,sid=EAABEEC32A293FFB IST097I DISPLAY ACCEPTED IST350I DISPLAY TYPE = SESSIONS IST879I PLU/OLU REAL = NETA.APPL1 ALIAS = \*\*\*NA\*\*\* IST879I SLU/DLU REAL = NETA.APPLAA1 ALIAS = \*\*\*NA\*\*\* IST880I SETUP STATUS = ACTIV IST875I ADJSSCP TOWARDS PLU = SSCP1A IST875I ADJSSCP TOWARDS SLU = ISTAPNCP IST875I ALSNAME TOWARDS SLU = P4A21AA1 IST933I LOGMODE=YODAMODE, COS=\*BLANK\* IST1438I LOGMODE YODAMODE UNKNOWN IN THIS DOMAIN, DEFAULT IS ISTCOSDF IST875I APPNCOS TOWARDS SLU = #CONNECT IST314I END**

#### DISPLAY SESSIONS,SID=xxxxxxxxxxxxxxxx Shows:

- **CLOGMODE Name Used For Session** 
	- ▶ And Whether ISTCOSDF Was Used Instead (IST1438I)
- Subarea COS Name Used For Session
- APPN COS Name Used For Session
	- ▶ In Each Direction, When Border Nodes Are In Use

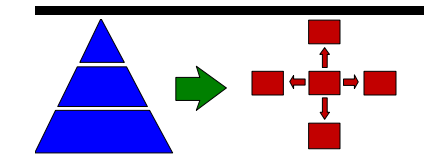

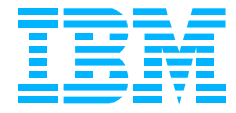